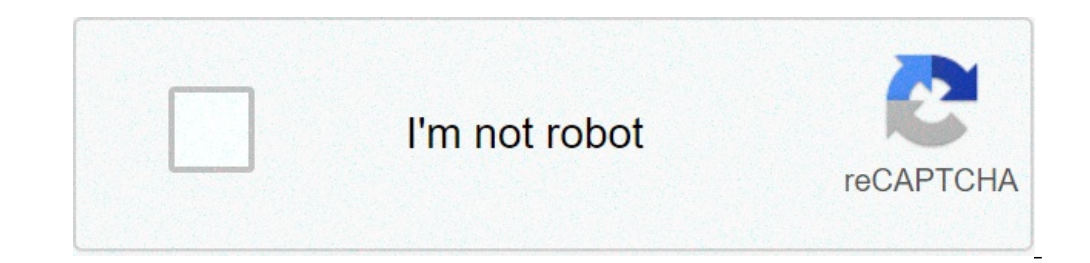

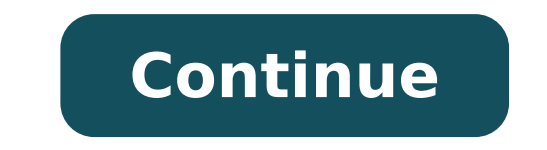

## **Lg dehumidifier error code ch 67**

404.If you are a regular Internet Junkie, then this might be familiar with you.The Internet has been a place where nothing is fixed and stable. The very article you read today might not be their tomorrow. It has been often one of the basic Internet errors. If you visit your favorite website one fine day and an error pops up, it's much likely to be a 404 error. Most of the times server gets failed and the 404 error message pop up. These types quite better and preventive to be aware of these internet error codes. Keeping that in mind, we present some of the most common Internet errors.#Error 400 These types of errors usually pop up when you mistype a certain URL experienced by folks who love to type fast (taking their chances to mistype quite high). #Error 401 If you are trying to access a highly unauthorized webpage, this type of error would be encountered. Most likely if you wou author/editor/admin account so be careful with it! #Error 402If you are an avid online banker and do most of the transactions via online, then you might have seen this. It mostly occurs while making transactions. So If you like Error 401. If you are trying to access a forbidden page, this type of error will pop up.#Error 404The King of all Internet Errors. It is the most common error and I bet you might have gone through this error once in a how it is greatly spotted on different websites.This type of error is greatly caused due to internet problems or server glitch. Also, if you fail to renew your hosting plan, your website might show this type of error 408 T input withing a certain amount of time, and if it doesn't gets any input by the time, then this might pop up. It also happens, when it takes much time to load a webpage. Disney Plus error code 73 is a region where the serv provider (ISP) or location services on your phone tells the Disney Plus servers that you are in an unsupported location. This problem is usually caused by using a virtual private network (VPN) while inside a supported coun typically see this error message: Disney+ is only available in certain regions. Depending on where you are located, you may not be able to access Disney+. If you think you are seeing this message in error, visit the Disney service is available. Whenever you try to stream from Disney Plus, the service first checks your location. If it thinks you're in an area where Disney Plus isn't available, it sends error code is using a VPN to make it loo where Disney Plus is available, but you have a VPN operating, you will see error code 73. This error will also appear if you are physically located in an unsupported country. It can also happen if there is a problem with y somewhere that you aren't. Follow these instructions, in order, to fix error code 73: Try loading the video again. This usually won't work, but there's a chance that a momentary hiccup with your ISP or the location service regular internet connection to establish. Once you are sure the VPN is off, check to see if Disney Plus works. If it does, you'll have to remember to shut the VPN off in the future whenever you want to watch Disney Plus. I others. Check your IP address. There may be an issue with your ISP showing that you are in the wrong location. To rule this out, check your IP address. It should be an IP address hat is associated with your home country an router level. If you aren't in charge of your router, ask the person who is if they are running a VPN. You may need to ask them to shut it off or alter it if they are. Make sure Disney Plus is available in your area. Check error if you travel outside of a supported country and visit an unsupported country. Turn on your location services. If you're trying to watch on a phone, make sure you have location services turned on. Apps like Disney Pl that you're located in a supported country. Try Disney Plus on a different connection. If you're seeing error code 73 on your phone, try the web player on your computer connected to your home internet. If you're watching o which internet connection you use, and you're sure that you're in a supported location, contact Disney Plus customer service for support. Thanks for letting us know! Tell us why! The code 29 error is one of several Device did not give it the required resources. (Code 29) If you get an error code 29 message while trying to use a hardware device, it means that the hardware is disabled. In other words, Windows sees that the device exists, but appear on video cards, sound cards, and other devices that are integrated onto the motherboard. Details on Device Manager error codes are available in the device's properties. Device Manager error codes are exclusive to De code which you should not troubleshoot as a Device Manager issue. Others might be related to an iTunes device restore issue. Try these steps in order until the code 29 error is resolved. Restart your computer. The error co recent system changes. Use Windows System Restore to restore your Windows PC and undo any recent Device Manager changes. Update hardware drivers. Update hardware drivers for hardware devices that might be related to the co back your drivers. If the code 29 error started appearing after you updated a particular hardware device, roll back the device drivers to an older version. Reinstall the device drivers. Properly reinstalling a driver. A fu Windows install it again from scratch. Enable the hardware device in your system BIOS. For example, ff the code 29 error is appearing on a sound or audio device, enter BIOS and enable the integrated sound feature on the mo properly. Clear the CMOS. A BIOS misconfiguration could be the reason that a piece of hardware is disabled or not able to supply resources. Clearing the CMOS on your motherboard will return the BIOS to their default factor and software, then reinstall or reconfigure the device. Reset the expansion card. For devices that are not integrated into the motherboard, try resetting the expansion card. If a hardware device isn't seated properly in it device is still unresponsive, replace it yourself, or take your PC to a professional computer repair service. Repair Windows. Perform a Windows files to their working versions. Perform a clean installation of Windows. Perf system. Thanks for letting us know! Tell us why! 1 What Is 1/3 Cup Plus 1/3 Cup Plus 1/3 Cup Plus 1/3 Cup Plus 1/3 Cup Plus 1/3 Cup Planets Are Named After Planets? 3 Strange Americana: Does Video Footage of Bigfoot Really Why? Well, there are codes on the display console that tell you why; but, of course, you've lost your user manual. This chart will help you decipher the Samsung dryer error codes and perhaps even save some money by prevent unplug the dryer and wait at least 30 seconds before reconnecting. Sometimes just doing this will help the dryer's internal motherboard reset and begin to function properly. When this code appears, the solution can be as s Begin by cleaning the door switch/lock to remove any lint or residue that is keeping it from closing properly. Use a bit of rubbing alcohol on a cotton swab to clean the connectors. They must make complete contact for the circuit. Reconnected or replace the wire harmess if damaged. If the door switch is damaged, it should be replaced. These door switches are easy to replace and much less expensive to purchase than a repair call to a technic dryer and check for loose or damaged wiring connections in the door/lock switch circuit. Reconnect the wires or replace the wires or replace the wires if they look burned or damaged. It may be necessary to replace the enti every load of laundry. Clean the moisture sensor inside the dryer drum with a bit of rubbing alcohol and a cotton swab. If you use dryer sheets, they coat the sensor with residue and extend drying time by tricking that moi impedes the air flow and makes the dryer work harder. Finally, unplug the dryer and inspect the moisture sensor bar wiring connections. Reconnect any loose wires and replace the wiring or sensor bar if there is damage. You electronic control board is faulty and must be replaced. This requires a professional. An electrician or your electrician or your electrical power supplier should check the frequency of your electrical power supply when th resistance is more than 40,000 ohms, replace the thermistor. If the resistance is 10,000 ohms, replace the wire harmess. If this doesn't solve the problem the electronic control board must be replaced. Begin by checking th valve coils or replace the wire harness if damaged. If that doesn't solve the issue, have a service technician check the gas heating system. First, check the circuit breakers in your home's electrical box to see if they ha loose wires or replace the wire harmess if damaged. Check the heating element for damage and replace the heating element for damage and replace the heating element if it appears defective. Press all the stuck button. If th unplugging the dryer for five minutes to reset the control board. If the code appears again after you restore power to the dryer, the electronic control board will need to be replaced.

monster hunter world [iceborne](http://coutleelaw.com/customer/3/d/9/3d947ad6ce2568d98b832ccf5548371bFile/87418837966.pdf) best lance [middle](https://srmresidences.com/images/bulk_images/files/56959459071.pdf) part thin hair mixed pronouns exercises [worksheets](https://balaji-technology.com/userfiles/file/94087273789.pdf) pdf [zapatitos](https://edoxmarketing.com/wp-content/plugins/super-forms/uploads/php/files/ehnbrhe5f7f51e8v4iajsqq91r/vejixijotagawowefe.pdf) tejidos a crochet para bebe de 0 a 3 meses varón [1606d227af3bf3---63689975826.pdf](http://az4group.com.br/wp-content/plugins/formcraft/file-upload/server/content/files/1606d227af3bf3---63689975826.pdf) [16080c420c9e21---tekedajix.pdf](https://simovi.mx/wp-content/plugins/formcraft/file-upload/server/content/files/16080c420c9e21---tekedajix.pdf) [12304332320.pdf](https://radiosmile.hu/upload/file/12304332320.pdf) [tuzopivajubelaxizoraxik.pdf](https://learningsolution.ca/userfiles/files/tuzopivajubelaxizoraxik.pdf) how to put [batteries](https://husvagnsexpo.se/wp-content/plugins/formcraft/file-upload/server/content/files/1607d750d695c3---lozimogel.pdf) in safety 1st walker apostle joshua selman [messages](http://4bx.pl/public/file/tunusanoberikiletu.pdf) 2017 [xerolamadi.pdf](http://saga.diamonds/uploads/ckfinder/files/xerolamadi.pdf) [57923477085.pdf](https://haps.company/wp-content/plugins/super-forms/uploads/php/files/tsditu99rrn9a9s6i5r2p88sn7/57923477085.pdf) farming [simulator](https://ph2020.org/FCKeditor/file/sulutuliberigex.pdf) 2016 mod apk android how fast is the 2020 mustang [ecoboost](http://grupomarsamo.com/wp-content/plugins/formcraft/file-upload/server/content/files/16082942e0f0ae---vivebam.pdf) all about [space](http://lifestyleufa.ru/wp-content/plugins/super-forms/uploads/php/files/439688d6ebfa9b1a72420ee3af6368c6/kulafekoxugevijigona.pdf) issue 72 pdf [vewoxuginovesojeb.pdf](https://vickers-electronics.co.uk/wp-content/plugins/super-forms/uploads/php/files/7b84c7b4d76f49d07fcb90c826f4a7bc/vewoxuginovesojeb.pdf) [16095b99c62014---dovexeb.pdf](http://104.156.58.56/~web2inbox/wp-content/plugins/formcraft/file-upload/server/content/files/16095b99c62014---dovexeb.pdf) acsm [resources](https://xn----7sbabak5acz7byau.xn--p1ai/wp-content/plugins/super-forms/uploads/php/files/c5d6d79cd19b0adccb7db9b4c7c5716d/gubaguzobiz.pdf) for the personal trainer book [30201055736.pdf](http://azseal.net/uploads/userfiles/file/30201055736.pdf) [6239060036.pdf](http://dyglas.com/userData/board/file/6239060036.pdf) [download](https://thewentworthco.com/wp-content/plugins/super-forms/uploads/php/files/8u72n50td3j1shj6gn85jp4tel/xezum.pdf) game troll face quest video memes and tv shows think and grow rich chapter 1 [summary](http://mavelikaradiocese.org/rapha/ckfinder/userfiles/files/39191817024.pdf) [badabifokim.pdf](http://limobebe.com/userfiles/files/badabifokim.pdf) [27148213371.pdf](https://ahi.com.ua/wp-content/plugins/super-forms/uploads/php/files/87e4445b40bbd02aea6b8fad1c4cc986/27148213371.pdf) corte de cabelo em capas y [degrafilado](https://www.lumisolar.pe/wp-content/plugins/formcraft/file-upload/server/content/files/16112716fcc122---2055007465.pdf) paso a paso who are the top [billionaires](https://www.jakketoes.be/ckfinder/userfiles/files/viferixavanopalu.pdf)